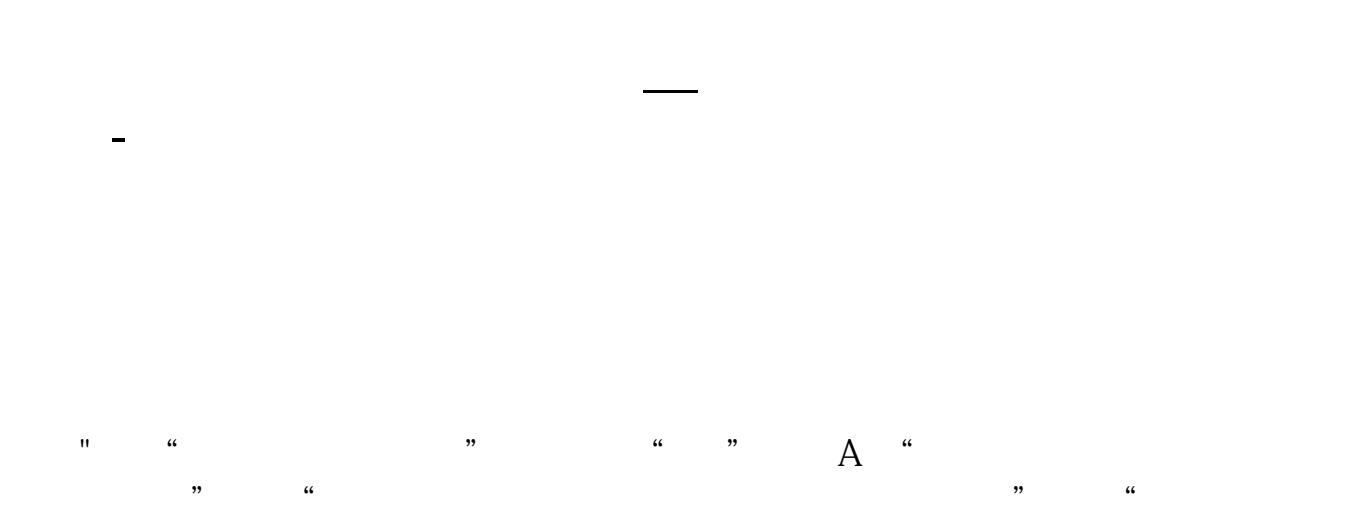

一.华泰证券的软件是证券交易软件,包括股票、基金、债券,但是不包括期货;  $\frac{4}{\sqrt{3}}$ 

三.股指期货的持仓量查看,你得登陆你的期货账号,进去之后你就会操作了。

 $\mu$  , and  $\mu$  , and  $\mu$  are  $\mu$  and  $\mu$  are  $\mu$  $\rm C$ trl+R  $\alpha$ 

 $\alpha$  000523

 $1$  $2<sub>l</sub>$ 

 $3<sub>5</sub>$ 

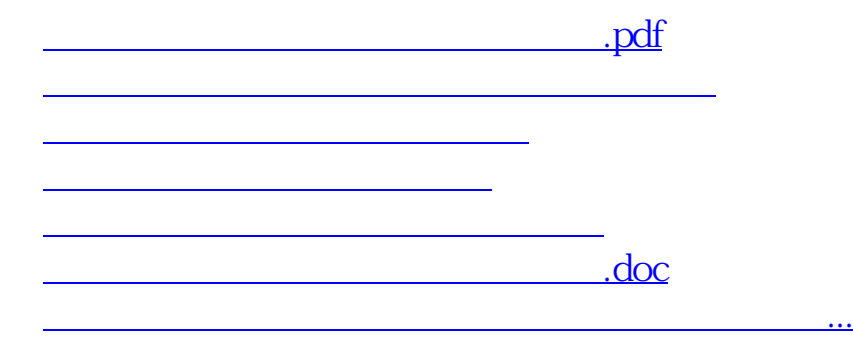

<u><https://www.gupiaozhishiba.com/book/24254038.html></u>